## SAP ABAP table RSO S DRAGDROP {BW Repository: Reference to Drag&Drop Object}

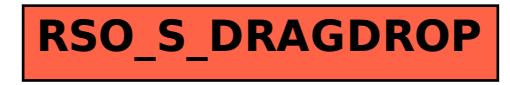